### **Marek Laurenčík**

# Jak na… dokonalou prezentaci v **Mar Pomin**

SNADNO<sup>2</sup> RYCHLE

Technické předpoklady úspěšné prezentace

> Nastavení počítače pro dokonalou prezentaci

Vytváření působivé prezentace

> Práce s hotovu prezentací

Jak se připravit a vystupovat při prezentaci

> Určeno pro verze 2007-2013

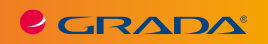

**CERADA®** 

**Marek Laurenčík**

# Jak na… dokonalou prezentaci v **OwerPointu**

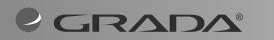

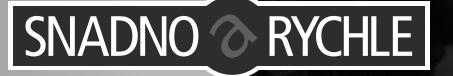

#### **Upozornění pro čtenáře a uživatele této knihy**

Všechna práva vyhrazena. Žádná část této tištěné či elektronické knihy nesmí být reprodukována a šířena v papírové, elektronické či jiné podobě bez předchozího písemného souhlasu nakladatele. Neoprávněné užití této knihy bude **trestně stíháno**.

# **Jak na dokonalou prezentaci v PowerPointu**

#### **Ing. Marek Laurenčík a kolektiv**

Vydala Grada Publishing, a.s. U Průhonu 22, Praha 7 jako svou 5202. publikaci

Odpovědný redaktor Pavel Němeček Sazba Tomáš Brejcha Počet stran 128 První vydání, Praha 2013

© Grada Publishing, a.s., 2013

V knize použité názvy programových produktů, firem apod. mohou být ochrannými známkami nebo registrovanými ochrannými známkami příslušných vlastníků.

Vytiskly Tiskárny Havlíčkův Brod, a.s.

ISBN 978-80-247-4377-6 (tištěná verze) ISBN 978-80-247-8574-5 (elektronická verze ve formátu PDF) ISBN 978-80-247-8575-2 (elektronická verze ve formátu EPUB)

# **Obsah**

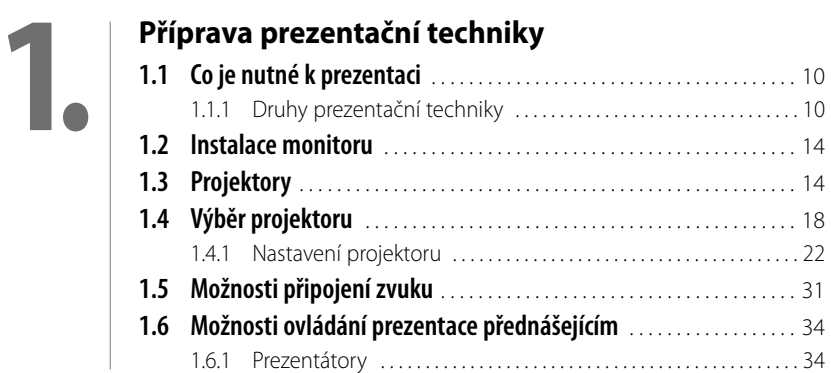

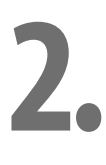

#### **[Nastavení PC](#page--1-0)**

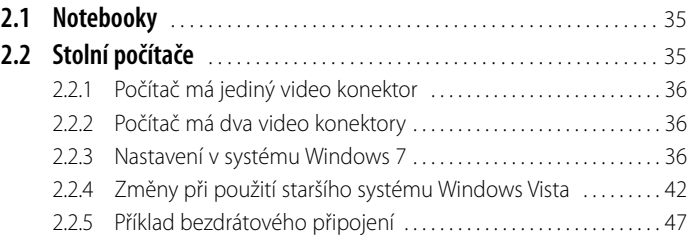

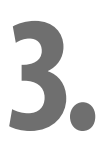

#### **[Pracujeme s hotovou prezentací](#page--1-0)**

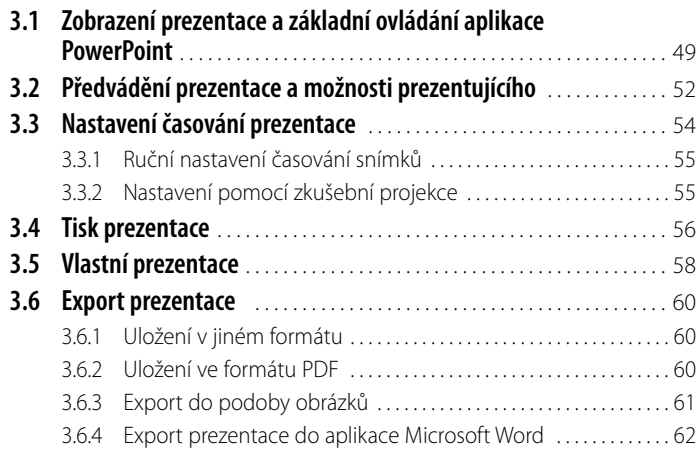

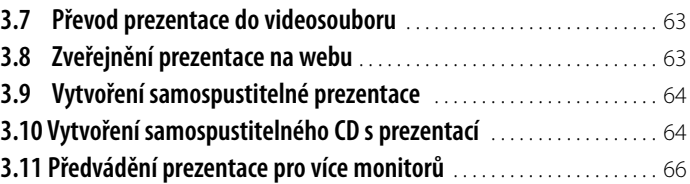

### **[Jak se připravit a vystupovat na prezentaci](#page--1-0)**

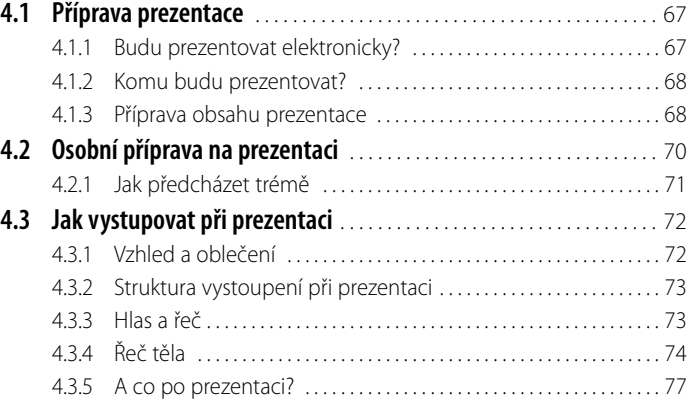

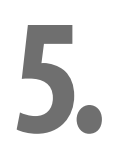

**4.**

#### **[Vytváříme prezentaci](#page--1-0)**

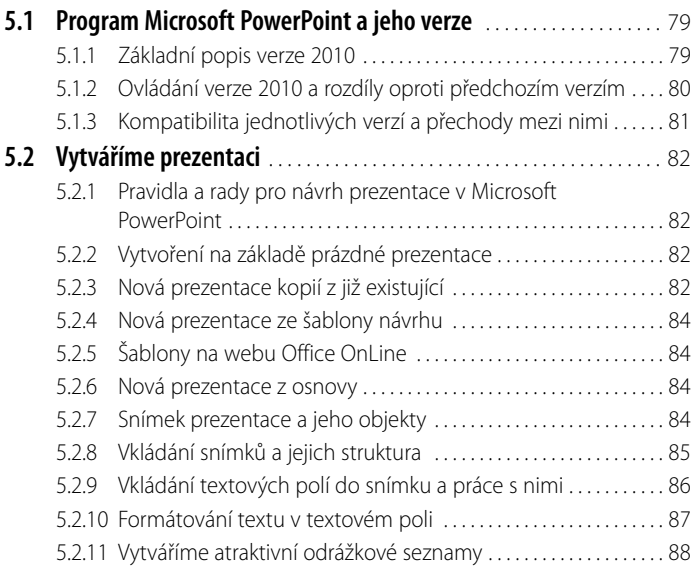

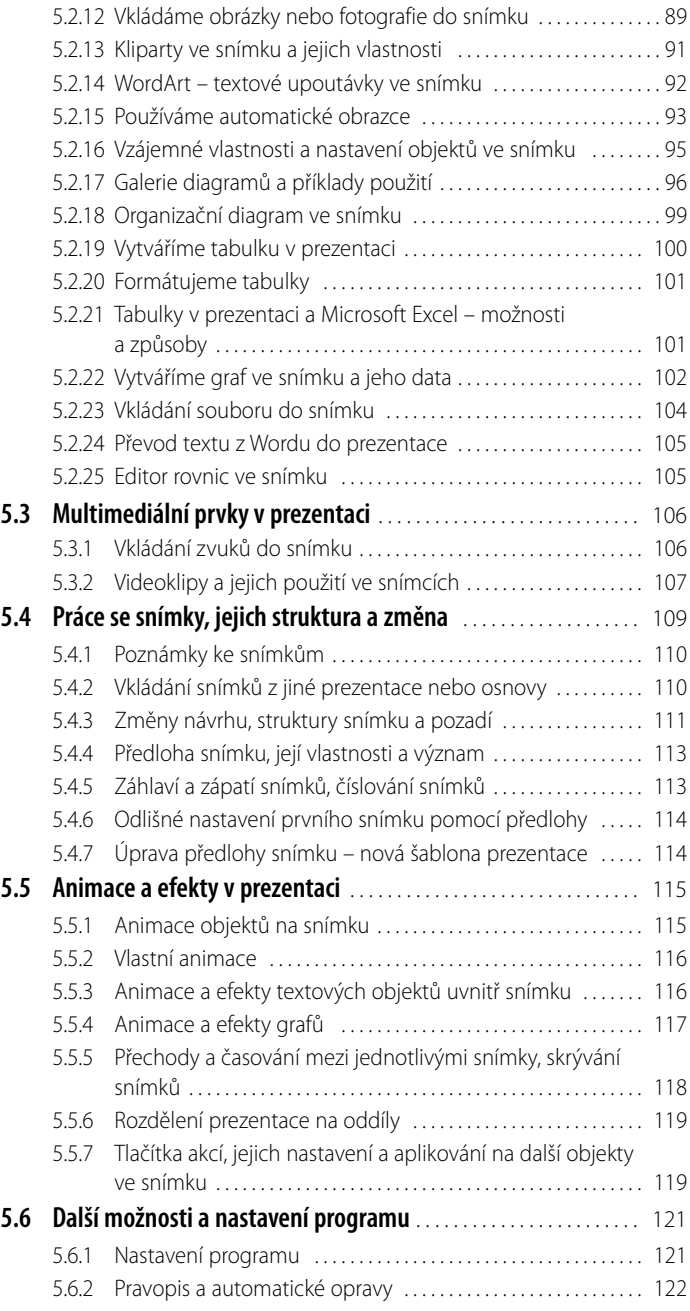

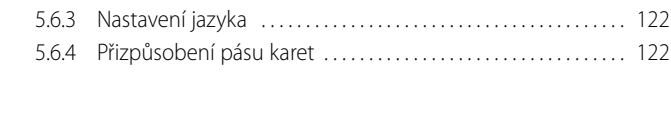

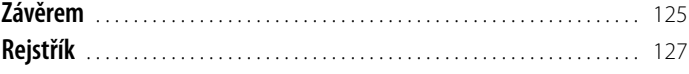

# <span id="page-8-0"></span>**1. Příprava prezentační techniky**

Úspěšné předvedení prezentace není závislé jen na kvalitě samotné prezentace nebo předvádějícího, ale také správném výběru, přípravě a použití prezentační techniky v závislosti na prostředí, kde se prezentace odehrává. Tato kapitola je věnována právě těmto otázkám.

V souvislosti s prezentační technikou se často setkáte s pojmy jako gamut, jas, kontrast, doba odezvy, rovnoměrnost podsvícení, věrnost barevného podání a typ povrchu. Seznamte se s nimi tedy hned na úvod.

Gamut - jedná se o rozsah zobrazitelných barev. Jde o soubor všech barev, které je zařízení schopno zaznamenat nebo reprodukovat. Graficky se vyjadřuje jako podmnožina tzv. CIE barevného diagramu, což je množina všech barev rozlišitelných lidským okem, sestavená úřadem International Commission on Illumination (CIE) v roce 1931. Tento diagram se vztahuje k průměrnému divákovi a nezabývá se jasem, ale pouze barvou a její sytostí. Díky tomu může být přehledně zobrazen v rovině a je to vlastně gamut lidského vidění.

**Svítivost** je základní jednotkou soustavy SI. Název jednotky je kandela [cd].

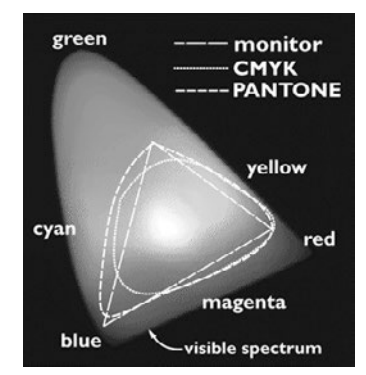

**Obrázek 1.1: Gamut**

**Světelný tok** je výkon zářivé energie, zhodnocený podle velikosti světelného vjemu, který vyvolá. Název jednotky je lumen [lm]. Jde o odvozenou jednotku soustavy SI. V prospektech se spíše nahrazuje nesprávně pojmem svítivost.

**Jas** je světelný tok plošného zdroje světla o ploše 1 m<sup>2</sup>. Jednotkou je kandela na m<sup>2</sup> [cd/m<sup>2</sup>]. Běžná hodnota jasu u LCD monitorů je 300 cd/m<sup>2</sup>, u plasmových přes 1 000 cd/m<sup>2</sup> .

**Kontrast** (kontrastní poměr) je poměr mezi nejjasnější bílou a nejčernější černou, který dokáže monitor zobrazit. Kontrast LCD monitorů je přes 1 000 : 1, u plasmových kolem 10 000 : 1. Pro srovnání: jasný den má kontrast 30 000 : 1.

<span id="page-9-0"></span>**Doba odezvy** se udává v milisekundách a je kvůli technologii výroby nepřímo úměrná věrnosti barevného podání. Monitory s odezvou 2 ms jsou určeny zejména pro hráče, kde se nepředpokládají požadavky na věrnost barevného podání. Naopak monitory pro DTP jsou pomalejší, mají odezvu přes 5 ms. Pro potřeby prezentace vyhovují všechny.

**Rovnoměrnost podsvícení** u monitorů s podsvícením typu CCFL (Cold Cathode Fluorescent Lamp) je dána kvalitou a přesností ustavení použitých výbojek, které osvěcují displej. Jsou umístěné v rozích postranního rámečku. Novější metodou je používání matic bílých LED diod, umístěných za LCD panelem. Zajišťují vyšší jas, věrnější barvy, lepší gamut, lepší rovnoměrnost podsvícení, a díky dynamickému řízení i vyšší kontrast. Cena monitorů s podsvícením LED diodami je stále vyšší oproti srovnatelným monitorům s podsvícením CCFL. Jelikož se jedná o nově zavedený typ monitorů, nemá zatím sjednocený název.

# **1.1 Co je nutné k prezentaci**

Volba a příprava prezentační techniky záleží na mnoha aspektech. Jde zejména o to, zda se jedná o stabilní či dočasnou instalaci, jaká je velikost a rozvržení místnosti, záleží i na počtu účastníků, na světelných podmínkách, na předpokládaném typu prezentací, a v neposlední řadě na financích.

#### **1.1.1 Druhy prezentační techniky**

Pro živou prezentaci jsou používány především dva druhy zařízení – monitory a projektory.

#### **Monitory**

Monitory jsou použitelné pro malé sály s kapacitou do cca 16 účastníků. Jejich výhodou je vysoká kvalita obrazu, vysoký jas a kontrast. Je možné je používat za plného denního světla. Existuje i venkovní provedení. V současné době (podzim 2012) se největší monitory pohybují kolem úhlopříčky 65" s rozlišením cca 1920 × 1080 bodů (16 : 9), což je plně vyhovující, ale za poněkud vyšší cenu (i přes 100 000 Kč). Kvalitní 40" monitor s rozlišením 1920  $\times$  1080 bodů (16 : 9) je možné pořídit i do 30 000 Kč. Pokud nedostačuje jejich velikost, je možné monitory skládat do velkých polí, pak je lze použít i v letištních halách. Rušivě působí rámečky mezi jednotlivými obrazovkami.

Displeje použité v monitorech jsou vyrobeny různými technologiemi s různými vlastnostmi, podle nich se liší jejich použití:

- ❚ **LCD displeje** (na bázi tekutých krystalů) používají tři základní technologie:
	- TFT-TN má pozorovací úhel 160–170º. Používá se pro výrobu levných monitorů;
	- TFT-IPS má o něco lepší pozorovací úhel, než TFT-TN, kolem 170º;
	- TFT-xVA (PVA, MVA označení podle výrobce) se vyznačuje pozorovacím úhlem 178º. Jde o nejkvalitnější typ LCD displejů použitý v monitorech.
- **Plasmové displeje** se používají v monitorech s velkou úhlopříčkou, výhodou je značný pozorovací úhel, velký kontrast kolem 10 000 : 1, jas přes 1 000 cd/m<sup>2</sup>, nevýhodou u starších typů spotřeba, velké zahřívání, kratší životnost a náchylnost na vypálení stále používaných bodů. Technologie plasmových displejů nyní natolik pokročila, že při úhlopříčkách přes 42" jsou lepší, než LCD displeje.

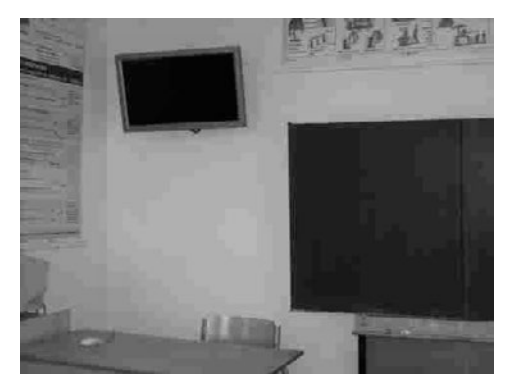

**Obrázek 1.2: Umístění 32" monitoru vedle tabule v učebně pro 30 žáků. Při instalaci je třeba znemožnit poškození monitoru pohybující se tabulí, v tomto případě zarážkou v levém pantu tabule.**

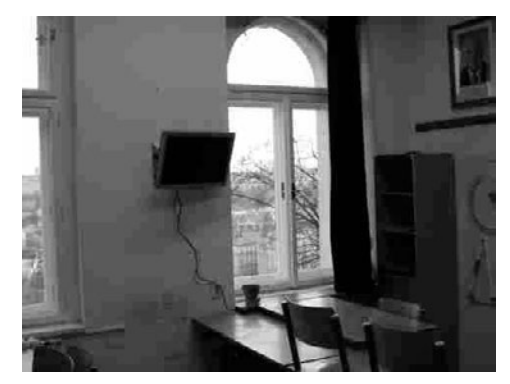

**Obrázek 1.3: Umístění monitoru v miniaturní učebně pro maximálně 8 žáků. Umístění mezi okny bylo zvoleno jako kompromis, protože jiný prostor se nenašel. Okna je možné zastínit černými závěsy. Lepší pro výuku i pro oči posluchačů je umístění monitoru podle obrázku 1.02.**

- **I Projekční displeje** se používají zejména v televizorech. Pro účely prezentace se s nimi prakticky nesetkáte.
- **Displeje OLED** (Organic Light Emitting Diode) jsou rychle se vyvíjející novinkou. Jsou zhotoveny nanesením organických vrstev na plochou fólii. Jejich výhodou by měl být velký pozorovací úhel, velký gamut, značný kontrast a hlavně nízká spotřeba. Fólii je možno různě tvarovat a stáčet. Prozatím omezuje jejich rozšíření nízká výtěžnost výroby, vysoká cena a malá velikost, zatím nanejvýše 15". Po zdokonalení technologie se předpokládá, že nahradí v budoucnosti LCD i plasmové displeje.
- ❚ Výroba klasických skleněných **CRT obrazovek** již skončila, setkáte se s nimi stále méně často. Výhodou je značný pozorovací úhel a velký gamut, nevýhodou geometrická nepřesnost zobrazování, velká hmotnost a rozměry.
- **ILED videostěny** se montují z panelů o rozměrech až 4 × 6 m pro použití v interiéru i exteriéru. Panely obsahují množství čtveřic svítících LED diod jednotlivých barevných

složek, červených, zelených, modrých, a pro zvýšení jasu i bílých. LED stěny se používají hlavně při koncertech na pódiu, na reklamu ve venkovním prostředí.

Co dělat, pokud velikost jednoho monitoru nestačí? V takovém případě lze sdružovat monitory do dvojic, trojic, popř. čtveřic, či vytvářet celé plochy. Slouží k tomu monitory s tenkým rámečkem, který pak působí méně rušivě. Na dvojici monitorů vedle sebe jsou držáky na zeď dostupné, pro čtveřici se ještě vyrábějí. Slušné běžné grafické karty v počítačích, které mají dva výstupy, umí dvojici monitorů dobře ovládat. Pro trojici monitoru jsou použitelné videokarty řady Matrox TripleHead, pro čtveřici Matrox Quad Information Display (QID) a další grafické karty od firmy Matrox.

Dalším výrobcem, který se dal na výrobu vícevýstupových grafických karet, je ASUS. Jeho grafické karty pro sběrnici PCI-Express mají možnost připojit až čtyři monitory. Do rovněž jimi dodávané základní desky můžete umístit dvojici takových grafických karet, takže je možno různě sdružovat až osmici monitorů.

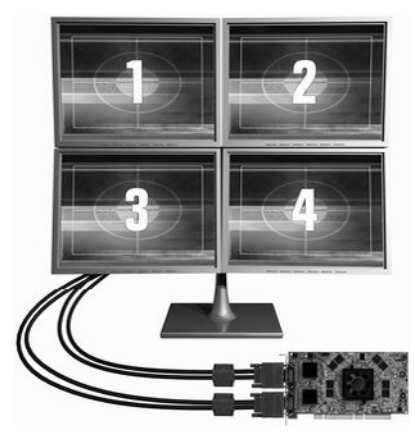

**Obrázek 1.4: Příklad použití grafické karty Matrox QID** 

Zajímavou možností je použít rozbočovače Matrox DualHead2Go, respektive TripleHead-2Go. Umožňují připojit k notebooku dva, popřípadě tři monitory. Doporučuji před nákupem důkladně prostudovat materiály, protože rozbočovač umí připojit jen monitory s určitým pevně stanoveným rozlišením.

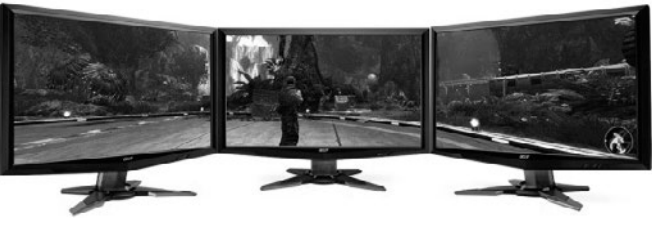

**Obrázek 1.5: Připojení k více monitorům**

Pro větší počet monitorů se používají jak speciální držáky, tak zvláštní způsoby komunikace s počítačem. Firma Samsung navrhla komunikaci až šesti monitorů s počítačem pomocí USB portu technologií UbiSync, nebo dvaceti pěti monitorů při použití Ethernetu a technologie MagicNet Pro – bohužel za cenu malé rychlosti zobrazování.

#### **Současný provoz více projektorů**

Pro větší sál, členitější prostor nebo pro potřebu zajistit obraz ve foyeru, je nutné přenášet obraz na více projektorů současně. V případě velkého sálu může být důvodem také to, že pro velký obraz, viditelný ze zadních řad, by byl potřeba velmi výkonný a patřičně drahý projektor. Přitom v předních řadách by stěží měli posluchači dostatečný odstup, aby měli přehled o všem, co se odehrává na plátně. Řešením je použít více menších pláten, která jsou rozmístěna po sále, nasvícených příslušným počtem projektorů, které synchronně přenášejí stejný obraz.

S členitějšími prostorami se setkáte na výstavách, veletrzích, kdy je potřeba prezentovat např. pomocí reklamních spotů ve stáncích různých tvarů s výhodným využitím přilehlých uliček. Dá se současně promítat na plátno umístěné nad stánkem, aby se zdaleka přitáhla pozornost, zatímco pro návštěvníky stánku běží prezentace na plochých obrazovkách popř. v malém kinosále se zadní projekcí.

Na akcích, kde se předpokládá velký počet osob, které nejen sledují sled přednášek v sále, ale současně jednají v předsálí, je vhodné přenášet obraz se ztišeným zvukem na pobočná plátna v předsálí.

To vše vyžaduje současný provoz více zobrazovacích zařízení.

Nejjednodušší situace je, když potřebujete promítat z jednoho místa na dvě protilehlé nebo navzájem kolmé stěny stejný obraz se stejným rozlišením. S výhodou lze využít VGA výstup projektoru a kabel z něj připojit do vstupu druhého projektoru. K projektorům vede jediný VGA kabel. Počet projektorů, takto zřetězených, záleží na kvalitě kabelů a kvalitě VGA výstupu projektorů. Rovněž předem vyzkoušejte maximální délku kabelu mezi projektory.

Při větším počtu projektorů, rozmístěných daleko od sebe, použijte rozbočovač pro videosignály (viz obrázek 2.2).

Při větších vzdálenostech než 30 metrů není již možné používat klasické VGA kabely pro přenos videosignálu. Východiskem je použít techniky běžné v počítačových sítích. Na závěr kapitoly 2 je popsán příklad připojení projektoru EPSON PowerLite1825 k bezdrátové síti. Dosah stačí na propojení v rámci místnosti, v případě přepážek s nízkým útlumem i do vedlejších prostor. Obdobně, jako k WiFi síti, můžete projektory připojit do klasické drátové sítě Ethernet. Zde už prakticky není omezena vzdálenost. Prostřednictvím internetu, kde se vytvoří tunel pomocí VPN, lze prezentaci přenést na libovolné místo na světě. Můžete potom prezentovat na jednom místě, zatímco posluchači sedí ještě v dalším sále v jiném městě. Při použití síťových technologií jste zatím omezeni pouze rychlostí přenosu. Na statické prezentace rychlost bohatě postačí, při promítání videa velmi záleží na kompresi.

Rovněž projektory je možné sdružovat do stěn, kdy každý zobrazuje jenom část celku. Kromě variant, uvedených v části věnované monitorům, umožňují vybrané projektory vytvářet různé celky díky svým ovladačům a síťovému připojení. Není třeba, aby počítač měl speciální grafickou kartu, stačí konektor Ethernet nebo WiFi karta. Výše uvedený projektor EPSON umožňuje různé varianty, kdy např. dvojicí sdružených projektorů promítáte obzvlášť širokou tabulku s výsledky firmy a dalšími single projektory k tomu rozbory. Celé vedení firmy může sedět v místnosti a pohodlně sledovat, přičemž všechny údaje má bez nutnosti

<span id="page-13-0"></span>listovat v šanonech nebo přeskakovat z jednoho okna na druhé, všechny informace má najednou před sebou. Mnohem lépe se pak vyhledávají souvislosti a nalézá řešení. Lze předpokládat, že uvedené technologie se rozšíří i na výrobky dalších firem, je to jen otázka času.

## **1.2 Instalace monitoru**

Monitory LCD se připevňují na zeď pomocí držáků s úchyty VESA. Na každém plochém monitoru je vzadu čtveřice zalisovaných matic ve vzdálenostech, které odpovídají některému rozměru normy VESA. Podle velikosti a hmotnosti monitoru se používá rozteč VESA 100 × 100, 150 × 100 a 200 × 200, rozměr vždy v milimetrech. Čímž těžší monitor, tím větší úchyt. Před instalací je třeba nejdříve odstranit stávající podstavec. Někdy používá vlastní uchycení, jindy je připevněn šrouby do VESA úchytů.

Držák vybírejte podle toho, jak potřebujete monitorem pohybovat. Některé jsou určeny jen k prostému přichycení na zeď, jiné umožňují monitorem různě pohybovat a natáčet ho podle různých os. Čím složitější držák je, tím hrozí větší nebezpečí různých mechanických nestabilit a roste jeho cena. Dalším parametrem je hmotnost monitoru, která nesmí převyšovat maximální únosnost držáku. Hmotnost monitoru se zvětšováním úhlopříčky prudce vzrůstá – 24" LCD monitor váží 9,6 kg, 32" 17 kg, 42" 25 kg a 55" už 55,5 kg, zmiňovaný 65" cca 85 kg.

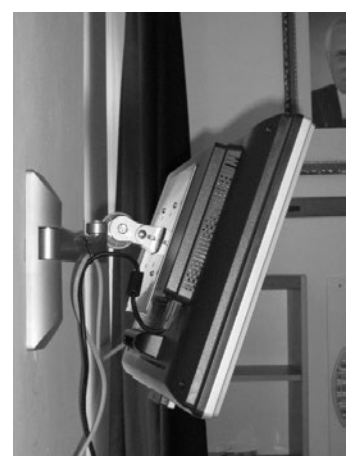

**Obrázek 1.6: Uchycení monitoru pomocí stavitelného nástěnného držáku VESA. Je vidět možnost naklápění a otáčení dle potřeby.**

**Nezapomeňte zajistit proti vytržení kabely, vedoucí k monitoru. Dobrou službu udělá plastová elektrikářská lišta o průřezu 40 × 20 mm, která je současně zakryje.**

# **1.3 Projektory**

Projektory jsou vhodné pro střední až velké sály, především proto, že umožňují snadno dosáhnout velkoplošného zobrazení. Výrobci je dělí na tři skupiny:

- ❚ **Pro domácí kino** jsou pro naše použití nevhodné. Mívají příliš malé rozlišení SVGA 800 × 600 bodů a malý světelný tok.
- **Profesionální** s rozlišením XGA 1024 × 768 bodů a světelným tokem nad 2 000 ANSI lumenů. S nimi můžete prezentovat i za denního světla v nepříliš zastíněném sále. Pro běžné prezentace s výjimkou uvádění filmů se nehodí nové typy širokoúhlých projektorů. Prezentace jsou navrženy pro poměr stran 4 : 3 a stejně jsou dimenzována i standardní projekční plátna.

**IInstalační**, se kterými se setkáte většinou už jako pevně nainstalovanými ve velkých sálech. Vyznačují se velkým světelným tokem nad 3000 ANSI lumenů a dimenzováním na dlouhodobý provoz. Cenově se jedná o položky přes sto tisíc korun za kus. S ohledem na to, že konferenční projektory již budou předem nastavené, není třeba se jimi dále zabývat.

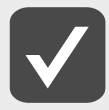

**Světelný tok u projektorů je udávaný v ANSI lumenech a označuje jednotku při měření světla postupem standardizovaným Americkou národní standardizační organizací ANSI v dokumentu IT7.215**

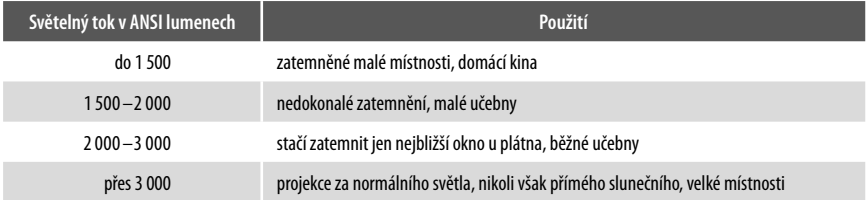

Pro pohodlnější přenášení se vyrábí speciální podskupina přenosných projektorů. Jejich hlavní výhodou jsou malé rozměry a nízká váha, nevýhodou je – s ohledem na parametry – vyšší cena, omezená možnost připojení a nižší životnost. Další podskupinou profesionálních projektorů jsou universální typy, které je možné pevně připevnit do místnosti, ale s ohledem na rozumnou váhu a snesitelné rozměry je možné je i přenášet. Dodávají se většinou s transportní taškou.

Další rozdělení projektorů je podle použité technologie. Používají se dvě – DLP a LCD:

- základem technologie DLP je čip s mikrozrcátky. Tato mikrozrcátka lze elektronicky naklápět, a tím změnit, zda odrážejí světlo, či ne;
- technologie LCD používá trojici LCD displejů, které filtrují procházející světlo podle jednotlivých barvonosných složek.

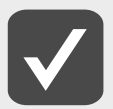

**Princip funkce DLP je následující. Světlo z lampy prochází optikou. Roztočené kolečko s barevnými segmenty postupně vybírá jednotlivé barevné složky RGB, červenou, zelenou, modrou a navíc bílou. Barevný paprsek se odrazí od jednotlivých mikrozrcátek DMP čipu skrz projekční objektiv na projekční plochu. Jednotlivé barvy se tak postupně promítají na celou plochu. Pro vytvoření barevného vjemu se využívá nedokonalosti lidského oka, které nedokáže dostatečně rychlé změny vnímat a bere je jako celek. Tím, že se bílé používá jako jedné z barev, se dosáhne velkého rozsahu mezi čistě bílou a zcela černou. Zcela černá vznikne sklopením mikrozrcátek do polohy, kde se světlo lampy neodráží do objektivu.**

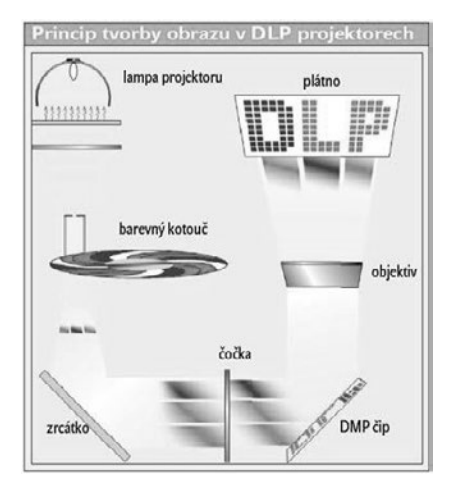

**Obrázek 1.7: Schéma DLP projektoru** 

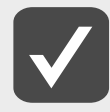

**Princip funkce LCD je následující: U LCD projektorů se nejvíce používá technologie 3LCD viz obrázek 1.08. Světlo z lampy částečně prochází a částečně se odráží od dichroických zrcadel. Dichroická zrcadla propustí jen určitou část barevného spektra a zbytek odrazí. Jednotlivé barevné složky jsou filtrovány a přivedeny na jednotlivé strany optického hranolu, kde jsou připevněny LCD panely, vždy pro každou barvu jeden. V hranolu se jednotlivé barevné složky složí a projdou projekčním objektivem na promítací plochu.**

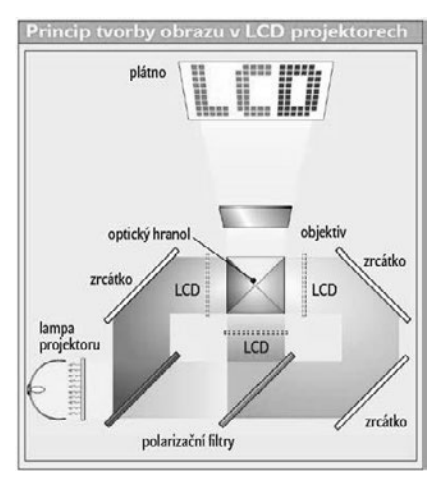

**Obrázek 1.8: Schéma LCD projektoru** 

#### **Projektory DLP**

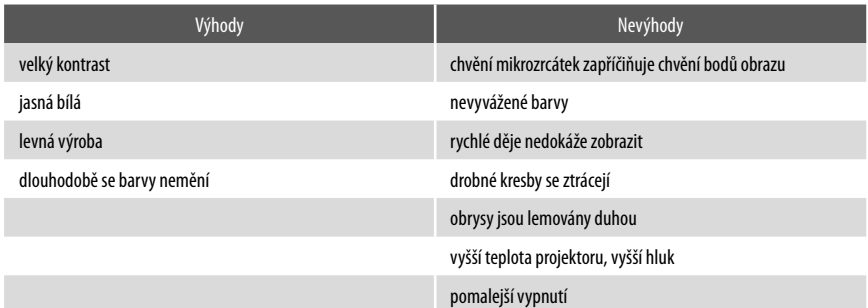

#### **Projektory LCD**

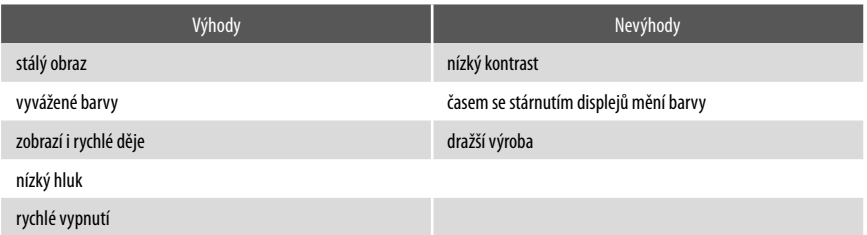

Ze seznamu výhod a nevýhod je zřejmé doporučené využití jednotlivých typů projektorů:

- **DLP** se hodí na statické prezentace, kdy jejich kontrast napomáhá čitelnosti prezentace za denního světla. Promítaný film je příliš temný, barvy nepřesné. Pro promítání filmu máte k dispozici přibližně ¼ světelného toku. Za rychle pohybujícími se předměty, např. za míčem, se vytvoří barevná čmouha. Chvějící se body namáhají zrak účastníků, je vhodné mít první řadu více vzdálenou.
- LCD je vhodné pro promítání filmů, sportu, dynamických prezentací, jemných obrázků. Statické prezentace nejsou tak zřetelné.

Výběr technologie, zda DLP či LCD, podřídíte výše uvedeným vlastnostem. Projektory DLP dodávají např. firmy Acer a BenQ, leaderem technologie LCD je Epson, vyrábí je dále Canon. Další firmy jako např. Panasonic, Toshiba, dodávají projektory obou technologií. Vlastních výrobců je málo, ostatní firmy si je u nich nechávají vyrábět pod svou značkou a kromě změny designu přistupují s větší či menší invencí k úpravám firmware.

Velkou nevýhodu DLP projektorů, značně nevyvážené barvy, se pokoušejí výrobci projektorů odstranit různými modifikacemi. Zvolí buď řešení, kde barevný kotouček má více segmentů, šest až sedm, nebo u červené a zelené barvy rozšíří šířku segmentů až na dvojnásobek. Obchodní název takového řešení je např. ColorBoost. Barevné podání to, pravda, vylepší, ostatní nevýhody, mihotání jednotlivých bodů a neschopnost zpracovávat rychlé děje však zůstávají.

# <span id="page-17-0"></span>**1.4 Výběr projektoru**

Máte-li možnost si projektor vybrat, potom si musíte utřídit potřeby a možnosti podle následujících kritérií:

- Instalace: pevná, s občasným přenášením, nebo krátkodobá. Jestli krátkodobá, potom zda se s projektorem budete pohybovat v rámci objektu, nebo ho budete převážet po různých městech a místnostech.
- ❚ **Velikost místnosti** a skutečnost, zda je možné zastínit oblast alespoň kolem plátna.

Z těchto dvou hledisek si již můžete vybrat, ze které skupiny projektor bude. Pokud budete prezentovat velmi často na cestách malé skupiny posluchačů, pak zvolte přenosný typ. Odmění se vám nízkou váhou, malými rozměry a větší robustností.

Pokud se budete pohybovat v rámci budovy, např. školy, tak je výhodné zvolit profesionální projektor a umístit ho i s notebookem na vozíček na kolečkách. Veškeré nastavování v místnosti se omezí jen na přesun vozíčku. Existují rovněž projektory, které obsahují čtečku karet a USB port pro připojení flash paměti. Výhodou je, že s sebou nemusíte mít notebook, nevýhodou netradiční ovládání a omezení na malý počet prezentací.

Pro pevnou instalaci je výběr rovněž jasný, podle velikosti místnosti a světelných podmínek volte profesionální až konferenční.

Pro občasný transport je vhodné použít rovněž profesionální projektor, jenom ho upevnit na držák tak, aby byl jednoduše dostupný a dal se snadno sejmout. Potřebný držák je třeba si nechat udělat, protože se nevyrábí, není však složitý.

Doporučuji, abyste si v místnosti nejdříve vyzkoušeli nějaký projektor, nejlépe ve dne ve stejnou dobu, kdy předpokládáte provoz, abyste nebyli nepříjemně překvapeni nečitelným zobrazením, nebo zbytečně neinvestovali do drahého výkonného přístroje.

Údaje světelného toku u levných výrobců bývají nadsazené až o 25%, vyzkoušejte si předem zvolený levnější výrobek s jiným jiného výrobce. Uspořádat výběrová řízení, kdy zvítězí nejlevnější výrobek, nebývá nejvhodnějším řešením. Získáte projektor, který je vesměs nevyhovující.

Ověřte si, jestli údaj o rozlišení uvedený na prospektu projektoru je nativním rozlišením. Mnozí výrobci při honbě za ziskem uvádějí velkým písmem rozlišení při emulaci. Nativní rozlišení je skutečné rozlišení, při kterém ho budete provozovat, a jde o rozlišení použitých čipů, které řídí zobrazování.

Ekonomika provozu je daná nejdražší a nejporuchovější součástkou, projekční lampou. Životnost lampy výrobci uvádějí, je třeba si jen dávat pozor, v jakém módu. Pokud je uvedený jediný údaj, pak je to určitě ekonomický mód. V tomto módu je životnost lampy o cca 25 % vyšší než při normálním.

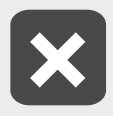

**Je třeba si v záručních podmínkách přečíst, jak dlouhou záruku poskytuje výrobce na projekční lampu. Je běžné, že na lampu je záruka jen 6 měsíců, či dokonce jen 3 měsíce.**

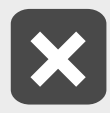

**Cena náhradní lampy dosahuje až polovinu ceny nového projektoru. Další vedlejší náklady u pevné instalace představuje potřeba zajistit přístup k vysoko zavěšeným projektorům při výměně lampy. Životnost lampy nejvíce zkrátí vypnutí projektoru od sítě před jeho dostatečným ochlazením. Ochranu proti nepředpokládaným vypnutím např. při výpadku sítě, nebo náhodným rozpojením napájecího kabelu poskytují u některých výrobků vestavěné akumulátory. Představují však další prvek, o který se budete muset postarat v předpokládaných intervalech 3 roky.**

#### **Příprava místnosti**

Při přípravě místnosti pro projekci jsou požadavky na stálou či přechodnou instalaci v podstatě stejné, jen je kladena jiná váha různým požadavkům.

Velikost projekční plochy závisí hlavně na velikosti a tvaru místnosti, počtu účastníků, vzdálenosti první a poslední řady sedadel, možnosti umístit plátno.

Umístění projekční plochy záleží na typu prezentací, pro které je určena.

Výškově je umístění dáno tím, jestli je třeba interakce s uživateli (interaktivní tabule), nebo ne. V případě interaktivní tabule jde ve valném počtu případů o pevnou instalaci. Zde musí předpokládaní uživatelé být schopni se svojí výškou dosáhnout na horní část tabule, současně i ze zadních řad musí být vidět na spodní část. Musíte se smířit s tím, že přednášející při pohybu před tabulí zastíní část projekční plochy. V jiných případech se snažte zvednout projekční plochu tak, aby účastníci i přednášející co nejméně stínili projekční plochu, současně ale, aby účastníci v prvních řadách neměli plochu příliš vysoko.

Vodorovně situujte projekční plochu tak, aby na ni či do její bezprostřední blízkosti nedopadalo přímé sluneční světlo. Nemusí být uprostřed, ale úhel smí být jen tak velký, aby účastníci neměli nepřirozeně vyvrácené hlavy. Projektor by měl být na kolmici procházející prostředkem promítací plochy nebo mírně pod ní, když je vrchem nahoru.

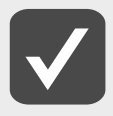

**Mnohé levnější projektory neumožňují korigovat zkreslení horní a spodní strany, pouze bočních. Nemůžete proto promítat ze strany.**

Projektor by měl být co nejblíže středu plátna; pokud nemáte osu optiky projektoru přesně kolmou na plátno, nastává u obrazu lichoběžníkové zkreslení. To se dá napravit pomocí korekcí, která toto zkreslení vyrovnají, avšak korekcemi se připravujete o zobrazovací body. Korekce u projektorů nejsou optické, ale elektronické. Optické korekce jsou zcela výjimkou. Pokud máte ve vodorovné ose 1 024 pixelů, potom po korekci jich svítí jenom např. 800 a ostatní po krajích jsou zhasnuté. Obraz se elektronicky v projektoru přepočítá na svítící body. Je logické, že úměrně zhrubne zobrazení, ztratí se podrobnosti.

Projekční plochu může tvořit promítací plátno nebo interaktivní či keramické tabule. Lze použít i speciálně ošetřenou zeď, v případě přechodné instalace jakoukoli světlou zeď.

**Plátno** je nejstarším a nejpoužívanějším osvědčeným materiálem na promítání. Podle při-pevnění se dělí na:

- ❚ přenosné stojany;
- stálé instalace. U stálé instalace je vždy možno plátno stahovat, a to buď:
	- $-$  ručně $\cdot$
	- motoricky.

**Interaktivní** či **keramická tabule** poskytuje ideálně rovnou plochu, která však odráží odlesky.

Pro promítání **přímo na zeď** musí být omítka předem pečlivě zarovnaná. Pro zvýšení odrazivosti slouží speciální nátěry. Pro přechodné instalace je možné použít barvu ve spreji, která na požadovanou část zdi nanese prakticky neviditelný odrazivý film.

#### **Nastavení vzdálenosti**

Nejmenší vzdálenost první řady židlí je orientačně 2 m.

Projektory mají různé objektivy, proto nelze obecně uvést potřebnou vzdálenost projektoru od plátna určité velikosti. Zhruba lze vyjít z předpokladu, že vzdálenost projektoru od plátna je 1,5 úhlopříčky plátna. Počítejte s tím, že projektory nesvítí vodorovně, ale mírně nahoru. Úhel se liší typ od typu.

Existují projektory, které mají extrémně krátkou vzdálenost od plátna kolem 1 m. Zatím se jedná o přístroje vyšších cenových relací.

Je třeba si uvědomit, že se vzrůstající vzdáleností projektoru od plátna a zvětšující se velikostí plátna klesá svítivost. Pro velká plátna musíte použít projektor s vyšším světelným tokem než pro plátna malá. Výpočet vzdálenosti najdete na webových stránkách výrobce projektoru, nebo např. na *<http://www.projectorcentral.com/projection-calculator-pro.cfm>* Zde zadáte výrobce, typ projektoru a názorně se vám ukáže vztah mezi vzdáleností projektoru od plátna, velikostí úhlopříčky, rozsah zoomu, minimální a maximální vzdálenosti posluchačů a největší hladinu osvětlení měřenou v luxech na místě plátna.

#### **Instalace projektoru**

Instalace projektoru může být buď stálá, nebo krátkodobá.

U stálé instalace připevníte projektor napevno a jeho nastavení se nemění. Výhodou je, že prezentování je možné zahájit velmi rychle, pevná instalace projektoru omezí chvění obrazu na minimum, kabely jsou vedeny tak, že se o ně nezakopává. Nevýhodou je, že např. ve školních třídách hrozí nebezpečí poškození projektoru. Projektor se zpravidla připevní speciálním držákem na strop vzhůru nohama. Držáky je možné koupit buď určené jenom k danému typu projektoru, nebo univerzální, pomocí kterých je možné uchytit prakticky libovolný projektor. Je třeba zvolit dostatečně tuhé místo, i malé chvění má za následek díky znásobení vzdáleností od plátna rozmazání obrazu na plátně. Nejvhodnější je **Obrázek 1.9: Projektor zavěšený u stropu**

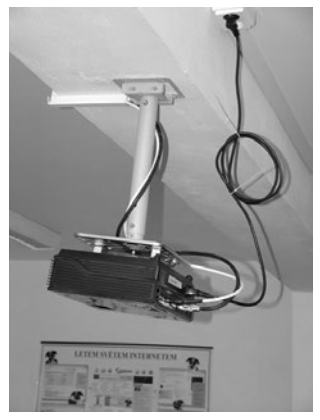